## Package 'cancerscreening'

April 14, 2024

<span id="page-0-0"></span>Title Streamline Access to Cancer Screening Data

Version 1.1.0

Description Retrieve cancer screening data for cervical, breast and colorectal cancers from the Kenya Health Information System <<https://hiskenya.org>> in a consistent way.

License MIT + file LICENSE

URL <https://cancerscreening.damurka.com>, <https://github.com/damurka/cancerscreening>

BugReports <https://github.com/damurka/cancerscreening/issues>

Depends  $R$  ( $>= 3.6$ )

Imports cli, dplyr, khisr, lubridate, magrittr, pillar, purrr, rlang, stringr, tidyr, vctrs, withr

Suggests knitr, rmarkdown, spelling, testthat (>= 3.1.7),

VignetteBuilder knitr

Config/testthat/edition 3

Encoding UTF-8

Language en-GB

RoxygenNote 7.3.1

NeedsCompilation no

Author David Kariuki [aut, cre, cph] (<<https://orcid.org/0009-0003-6159-1107>>)

Maintainer David Kariuki <hello@damurka.com>

Repository CRAN

Date/Publication 2024-04-14 12:30:02 UTC

## R topics documented:

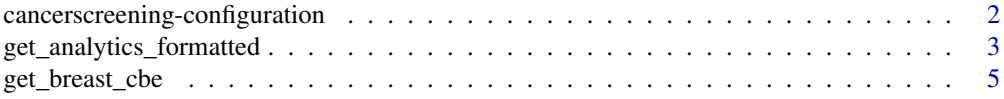

## <span id="page-1-0"></span>2 cancerscreening-configuration

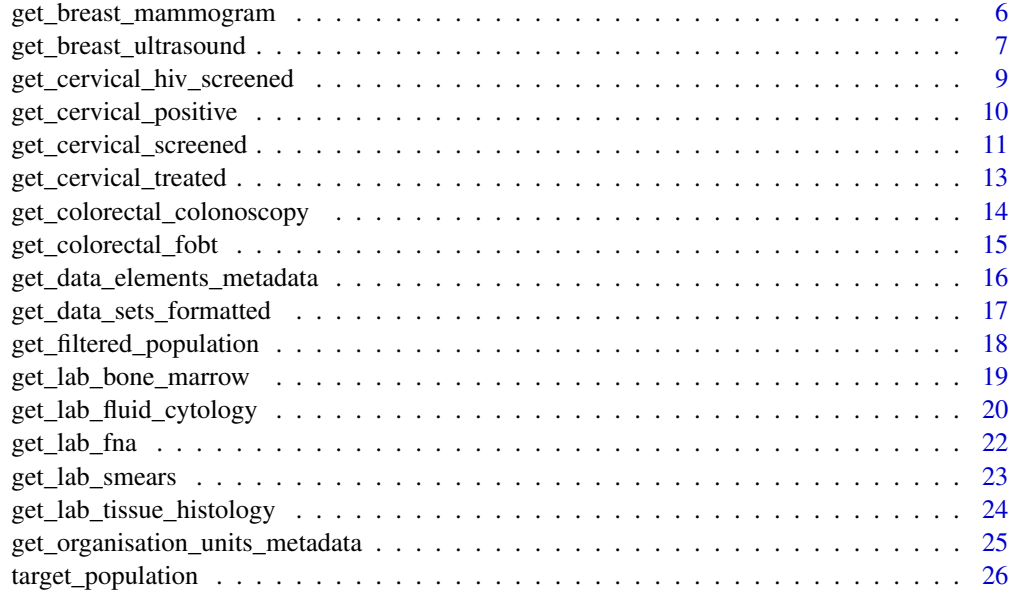

#### **Index** [29](#page-28-0)

cancerscreening-configuration

*cancerscreening configuration*

## Description

Some aspects of cancerscreening behaviour can be controlled via an option.

## Usage

```
with_cancerscreening_quiet(code)
```
local\_cancerscreening\_quiet(env = parent.frame())

## Arguments

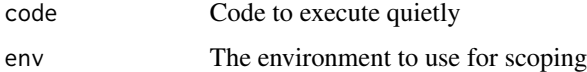

## Value

No return value, called for side effects No return value, called for side effects No return value, called for side effects

#### <span id="page-2-0"></span>**Messages**

The cancerscreening\_quiet option can be used to suppress messages form cancerscreening. By default, cancerscreening always messages, i.e. it is *not* quiet.

set cancerscreening\_quiet to TRUE to suppress message, by one of these means, in order of decreasing scope:

- Put options(cancerscreening\_quiet = TRUE) in the start-up file, such as .Rprofile, or in your R script
- Use local\_cancerscreening\_quiet() to silence cancerscreening in a specific scope
- Use with\_cancerscreening\_quite to run small bit of code silently

local\_cancerscreening\_quiet and with\_cancerscreening follow the conventions of the withr package (<https://withr.r-lib.org>).

#### Examples

```
# message: "The credentials have been set."
khis_cred(username = 'username', password = 'password')
# suppress messages for a small amount of code
with_cancerscreening_quiet(
 khis_cred(username = 'username', password = 'password')
\lambda# message: "The credentials have been set."
khis_cred(username = 'username', password = 'password')
# suppress messages for a in a specific scope
local_cancerscreening_quiet()
# no message
khis_cred(username = 'username', password = 'password')
# clear credentials
khis_cred_clear()
```
get\_analytics\_formatted

*Retrieves Analytics Table Data from KHIS*

## Description

get\_analytics\_formatted() fetches data from the KHIS analytics data tables for a given period and data element(s), without performing any aggregation.

## Usage

```
get_analytics_formatted(
  element_ids,
  start_date,
  end_date = NULL,
  level = c("country", "county", "subcounty", "ward", "facility"),
  organisations = NULL,
  ...
)
```
## Arguments

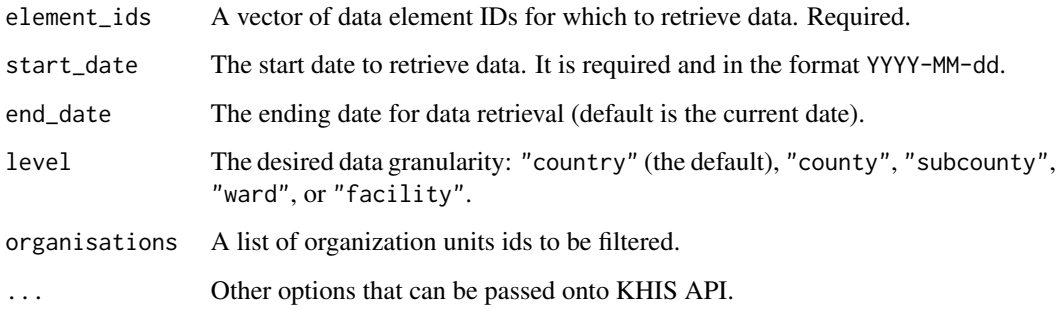

## Details

- Retrieves data directly from KHIS analytics tables.
- Supports optional arguments for providing organization lists, data elements, and categories.
- Allows specifying KHIS session objects, retry attempts, and logging verbosity.

#### Value

A tibble with detailed information, including:

- Geographical identifiers (country, county, subcounty, ward, facility, depending on level)
- Reporting period (month, year, fiscal year)
- Data element names
- Category options
- Reported values

## See Also

- [get\\_organisation\\_units\\_metadata\(\)](#page-24-1) for getting the organisations units
- [get\\_data\\_elements\\_metadata\(\)](#page-15-1) for retrieving the data elements

<span id="page-3-0"></span>

## <span id="page-4-0"></span>get\_breast\_cbe 5

## Examples

```
# Clinical Breast Examination data elements
# XEX93uLsAm2 = CBE Abnormal
# cXe64Yk0QMY = CBE Normal
element_id = c('cXe64Yk0QMY', 'XEX93uLsAm2')
# Download data from February 2023 to current date
data <- get_analytics(element_ids = element_id,
                      start_date = '2023-02-01')
data
```
get\_breast\_cbe *Retrieves Data for Clinical Breast Examinations (CBE) Conducted*

## Description

get\_breast\_cbe() retrieves data for CBE conducted within a specified period from the KHIS API server.

#### Usage

```
get_breast_cbe(
  start_date,
 end_date = NULL,
 level = c("country", "county", "subcounty", "ward", "facility"),
 organisations = NULL,
  ...
)
```
#### Arguments

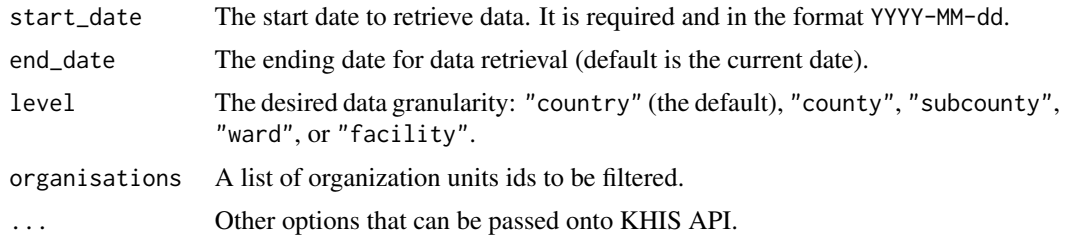

## Value

A tibble containing data for CBE conducted with the following columns:

- country Name of the country country
- county Name of the county. Optional if the level is county, subcounty, ward or facility.
- <span id="page-5-0"></span>• subcounty - Name of the subcounty. Optional if the level is subcounty, ward or facility.
- ward Name of the ward. Optional if the level is ward or facility.
- facility Name of the health facility. Optional if the level facility.
- period The month and year of the data.
- fiscal\_year- The financial year of the report(July-June Cycle).
- year The calendar year of the report.
- month The month name of the report.
- age\_group The age group category of the report (25-34, 35-39, 40-55, 56-74, or 75+).
- category Additional category if available.
- element The data element.
- value The number reported.

#### Examples

```
# Download data from February 2023 to current date
cbe_data <- get_breast_cbe(start_date = '2023-02-01')
cbe_data
```
get\_breast\_mammogram *Retrieves Data for Mammograms Conducted*

#### Description

get\_breast\_mammogram() retrieves data for mammograms conducted within a specified period from the KHIS API server.

## Usage

```
get_breast_mammogram(
  start_date,
  end_date = NULL,
 level = c("country", "county", "subcounty", "ward", "facility"),
  organisations = NULL,
  ...
\lambda
```
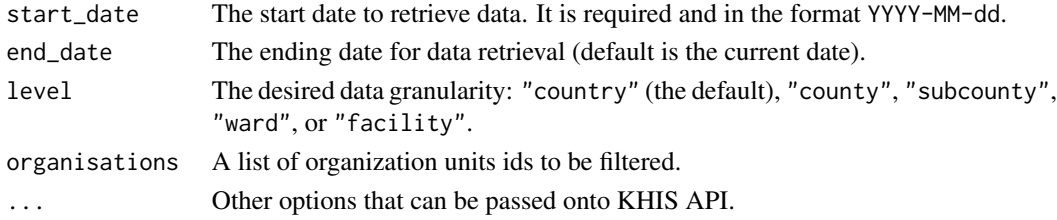

<span id="page-6-0"></span>A tibble containing data for mammograms conducted with the following columns:

- country Name of the country.
- county Name of the county. Optional if the level is county, subcounty, ward or facility.
- subcounty Name of the subcounty. Optional if the level is subcounty, ward or facility.
- ward Name of the ward. Optional if the level is ward or facility.
- facility Name of the health facility. Optional if the level facility.
- period The month and year of the data.
- fiscal\_year- The financial year of the report(July-June Cycle).
- year The calendar year of the report.
- month The month name of the report.
- category The age group category of the report (25-34, 35-39, 40-55, 56-74, or 75+).
- category2 Additional category if available.
- element The data element.
- value The number reported.

#### Examples

```
# Download data from February 2023 to current date
mammogram_data <- get_breast_mammogram(start_date = '2023-02-01')
mammogram_data
```
get\_breast\_ultrasound *Retrieves Data for Breast Ultrasound Conducted*

## **Description**

get\_breast\_ultrasound() retrieves data for breast ultrasounds conducted within a specified period from the KHIS API server.

#### Usage

```
get_breast_ultrasound(
  start_date,
  end_date = NULL,
  level = c("country", "county", "subcounty", "ward", "facility"),
  organisations = NULL,
  ...
)
```
## Arguments

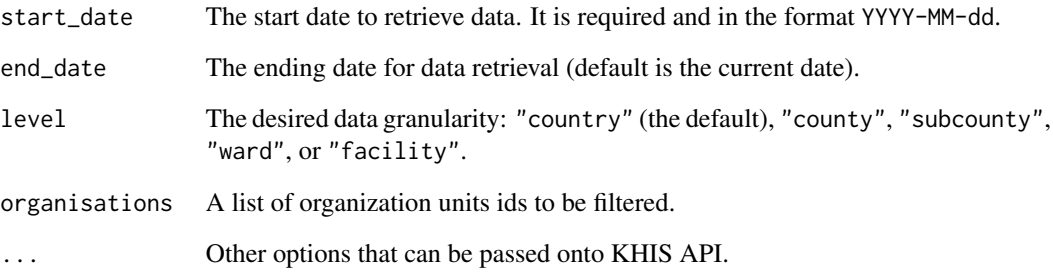

#### Value

A tibble containing data for breast ultrasound conducted with the following columns:

- country Name of the country.
- county Name of the county. Optional if the level is county, subcounty, ward or facility.
- subcounty Name of the subcounty. Optional if the level is subcounty, ward or facility.
- ward Name of the ward. Optional if the level is ward or facility.
- facility Name of the health facility. Optional if the level facility.
- period The month and year of the data.
- fiscal\_year- The financial year of the report(July-June Cycle).
- year The calendar year of the report.
- month The month name of the report.
- category The age group category of the report  $(25-34, 35-39, 40-55, 56-74, or 75+)$ .
- category2 Additional category if available.
- element The data element.
- value The number reported.

## Examples

```
# Download data from February 2023 to current date
ultrasound_data <- get_breast_ultrasound(start_date = '2023-02-01')
ultrasound_data
```
<span id="page-8-0"></span>get\_cervical\_hiv\_screened

*Retrieves Cervical Cancer Screening Data on HIV Positive Women*

## Description

get\_cervical\_hiv\_screened() retrieves cervical cancer screening and positivity data for HIV positive women for a specified period from the KHIS API server.

## Usage

```
get_cervical_hiv_screened(
  start_date,
  end_date = NULL,
  level = c("country", "county", "subcounty", "ward", "facility"),
  organisations = NULL,
  ...
)
```
#### Arguments

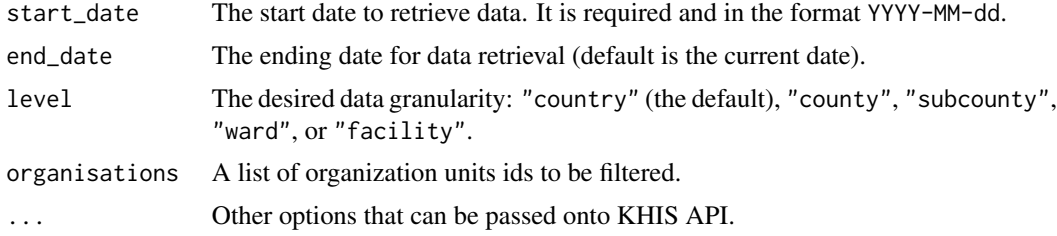

#### Value

A tibble containing cervical cancer screening data on HIV positive women with the following columns:

- country Name of the country.
- county Name of the county. Optional if the level is county, subcounty, ward or facility.
- subcounty Name of the subcounty. Optional if the level is subcounty, ward or facility.
- ward Name of the ward. Optional if the level is ward or facility.
- facility Name of the health facility. Optional if the level facility.
- period The month and year of the data.
- fiscal\_year- The financial year of the report(July-June Cycle).
- year The calendar year of the report.
- month The month name of the report.
- category The age group category of the report (<25, 25-49, 50+).
- category2 Additional category if available.
- element The data element (HPV, VIA or Pap Smear).
- source The source report (MOH 711 or MOH 745).
- value The number reported.

## Examples

```
# Download data from February 2023 to current date
screened <- get_cervical_hiv_screened(start_date = '2023-02-01')
screened
```
get\_cervical\_positive *Retrieves Cervical Cancer Screening Data with Positive Results*

#### Description

get\_cervical\_positive() retrieves cervical cancer screening data with positive results for a specified period from the KHIS API server.

## Usage

```
get_cervical_positive(
  start_date,
  end_date = NULL,
  level = c("country", "county", "subcounty", "ward", "facility"),
  organisations = NULL,
  ...
\mathcal{L}
```
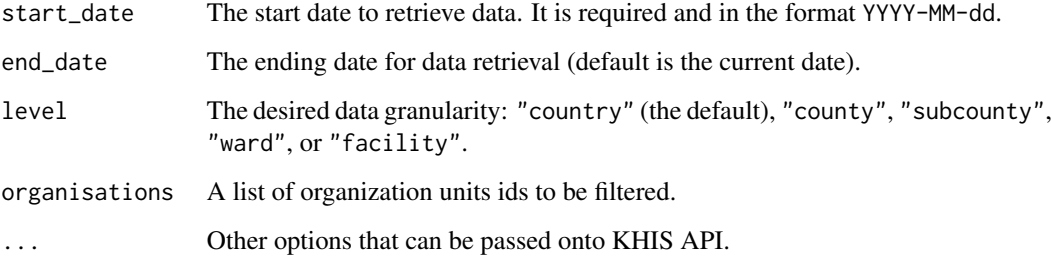

<span id="page-9-0"></span>

<span id="page-10-0"></span>A tibble containing cervical cancer screening data with positive results with the following columns:

- country Name of the country.
- county Name of the county. Optional if the level is county, subcounty, ward or facility.
- subcounty Name of the subcounty. Optional if the level is subcounty, ward or facility.
- ward Name of the ward. Optional if the level is ward or facility.
- facility Name of the health facility. Optional if the level facility.
- period The month and year of the data.
- fiscal\_year- The financial year of the report(July-June Cycle).
- year The calendar year of the report.
- month The month name of the report.
- category The age group category of the report  $(\langle 25, 25-49, 50+ \rangle)$ .
- category2 Additional category if available.
- element The data element (HPV, VIA or Pap Smear).
- source The source report (MOH 711 or MOH 745).
- value The number reported.

## Examples

```
# Download data from February 2023 to current date
positive <- get_cervical_positive(start_date = '2023-02-01')
positive
```
get\_cervical\_screened *Retrieves Cervical Cancer Screening Data*

#### Description

get\_cervical\_screened() retrieves cervical cancer screening data for a specified period from the KHIS API server.

#### Usage

```
get_cervical_screened(
  start_date,
  end_date = NULL,
  level = c("country", "county", "subcounty", "ward", "facility"),
  organisations = NULL,
  ...
)
```
#### **Arguments**

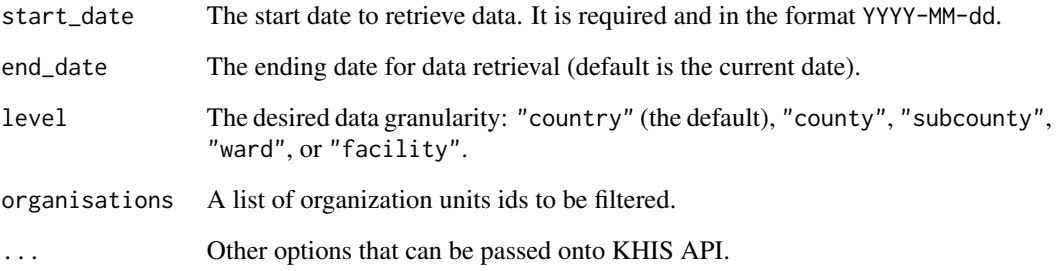

## Value

A tibble containing cervical cancer screening data with the following columns:

- country Name of the country.
- county Name of the county. Optional if the level is county, subcounty, ward or facility.
- subcounty Name of the subcounty. Optional if the level is subcounty, ward or facility.
- ward Name of the ward. Optional if the level is ward or facility.
- facility Name of the health facility. Optional if the level facility.
- period The month and year of the data.
- fiscal\_year- The financial year of the report(July-June Cycle).
- year The calendar year of the report.
- month The month name of the report.
- category The age group category of the report (<25, 25-49, 50+).
- category2 Additional category if available.
- element The data element (HPV, VIA or Pap Smear).
- source The source report (MOH 711 or MOH 745).
- value The number reported.

## Examples

```
# Download data from February 2023 to current date
screened <- get_cervical_screened(start_date = '2023-02-01')
screened
```
<span id="page-12-0"></span>get\_cervical\_treated *Retrieves Cervical Cancer Precancerous Treatment Data*

## **Description**

get\_cervical\_treated() retrieves cervical cancer precancerous treatment data for a specified period from the KHIS API server.

#### Usage

```
get_cervical_treated(
  start_date,
  end_date = NULL,
  level = c("country", "county", "subcounty", "subcounty", "ward", "facility"),organisations = NULL,
  ...
\lambda
```
## Arguments

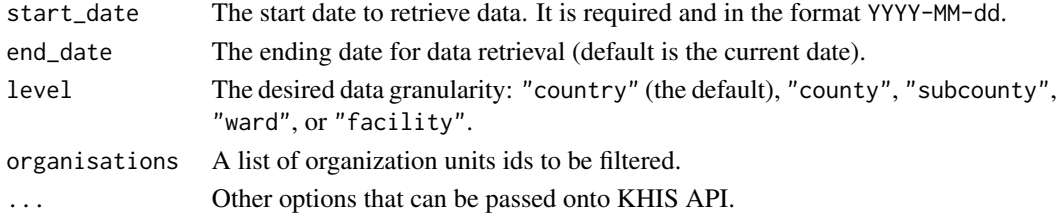

## Value

A tibble containing cervical cancer precancerous treatment data with the following columns:

- country Name of the country.
- county Name of the county. Optional if the level is county, subcounty, ward or facility.
- subcounty Name of the subcounty. Optional if the level is subcounty, ward or facility.
- ward Name of the ward. Optional if the level is ward or facility.
- facility Name of the health facility. Optional if the level facility.
- period The month and year of the data.
- fiscal\_year- The financial year of the report(July-June Cycle).
- year The calendar year of the report.
- month The month name of the report.
- category The age group category of the report  $(\textless 25, 25-49, 50+)$ .
- category2 Additional category if available.
- element The data element (HPV, VIA or Pap Smear).
- source The source report (MOH 711 or MOH 745).
- value The number reported.

#### Examples

```
# Download data from February 2023 to current date
treated <- get_cervical_treated(start_date = '2023-02-01')
treated
```
get\_colorectal\_colonoscopy

*Retrieves Data for Colorectal Screening using Colonoscopy*

#### Description

get\_colorectal\_colonoscopy() retrieves data for colorectal screening using colonoscopy within a specified period from the KHIS API server.

#### Usage

```
get_colorectal_colonoscopy(
  start_date,
  end_date = NULL,
  level = c("country", "county", "subcounty", "ward", "facility"),
  organisations = NULL,
  ...
\lambda
```
#### Arguments

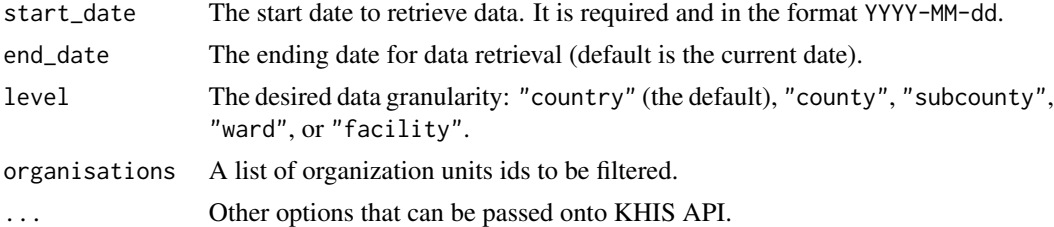

#### Value

A tibble containing data for colorectal screening with the following columns:

- country Name of the country.
- county Name of the county. Optional if the level is county, subcounty, ward or facility.
- subcounty Name of the subcounty. Optional if the level is subcounty, ward or facility.
- ward Name of the ward. Optional if the level is ward or facility.
- facility Name of the health facility. Optional if the level facility.
- period The month and year of the data.

<span id="page-13-0"></span>

- <span id="page-14-0"></span>• fiscal\_year- The financial year of the report(July-June Cycle).
- year The calendar year of the report.
- month The month name of the report.
- category The age group category of the report (45-54, 55-64, or 65-75).
- category2 Additional category if available.
- element The data element.
- value The number reported.

## Examples

```
# Download data from February 2023 to current date
data <- get_colorectal_colonoscopy(start_date = '2023-02-01')
data
```
get\_colorectal\_fobt *Retrieves Data for Colorectal Screening Using FOBT*

## Description

get\_colorectal\_fobt() retrieves data for colorectal screening using FOBT within a specified period from the KHIS API server.

## Usage

```
get_colorectal_fobt(
  start_date,
  end_date = NULL,
  level = c("country", "county", "subcounty", "ward", "facility"),
  organisations = NULL,
  ...
\mathcal{L}
```
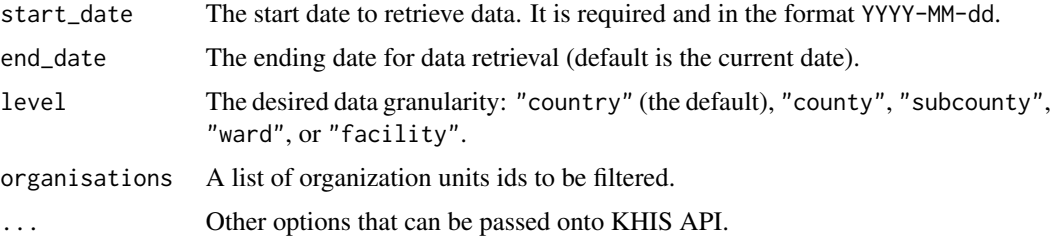

<span id="page-15-0"></span>A tibble containing data for colorectal screening with the following columns:

- country Name of the country.
- county Name of the county. Optional if the level is county, subcounty, ward or facility.
- subcounty Name of the subcounty. Optional if the level is subcounty, ward or facility.
- ward Name of the ward. Optional if the level is ward or facility.
- facility Name of the health facility. Optional if the level facility.
- period The month and year of the data.
- fiscal\_year- The financial year of the report(July-June Cycle).
- year The calendar year of the report.
- month The month name of the report.
- category The age group category of the report (45-54, 55-64, or 65-75).
- category2 Additional category if available.
- element The data element.
- value The number reported.

#### Examples

```
# Download data from February 2023 to current date
data <- get_colorectal_fobt(start_date = '2023-02-01')
data
```
<span id="page-15-1"></span>get\_data\_elements\_metadata *Get Data Elements Metadata*

#### **Description**

get\_data\_elements\_metadata() fetches data elements metadata from the KHIS API server, including their IDs and names.

#### Usage

```
get_data_elements_metadata(element_ids)
```
#### Arguments

element\_ids The data element identifiers whose details being retrieved

<span id="page-16-0"></span>A tibble containing the following columns:

- element\_id The unique identifier for the data element.
- element The name of the data element.
- category The category options for the elements
- category\_id The unique identifier for the category options

#### Examples

```
# Fetch the data element metadata for particular element id
elements <- get_data_elements_metadata('htFuvGJRW1X')
elements
```
get\_data\_sets\_formatted

*Retrieves Data Set Reporting Rate Metrics*

#### Description

get\_data\_sets\_formatted() fetches the data set reporting metrics. The metric can be REPORT-ING\_RATE, REPORTING\_RATE\_ON\_TIME, ACTUAL\_REPORTS, ACTUAL\_REPORTS\_ON\_TIME, EXPECTED\_REPORTS.

## Usage

```
get_data_sets_formatted(
 dataset_ids,
 start_date,
 end_date = NULL,
 level = c("country", "county", "subcounty", "ward", "facility"),
 organisations = NULL,
  ...
\mathcal{L}
```
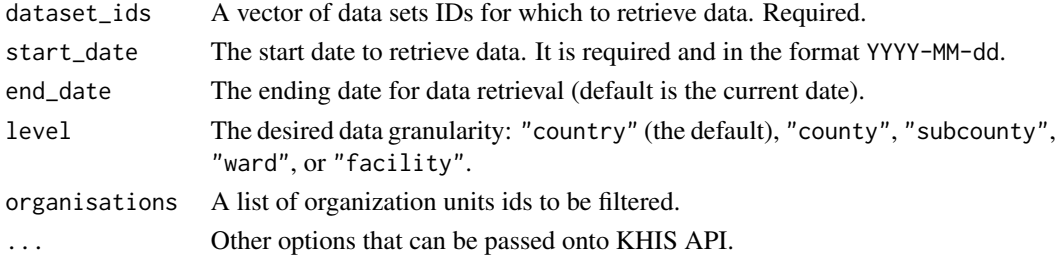

<span id="page-17-0"></span>A tibble with detailed information, including:

- Geographical identifiers (country, county, subcounty, ward, facility, depending on level)
- Reporting period (month, year, fiscal year)
- The reporting metric can be REPORTING RATE, REPORTING RATE ON TIME, AC-TUAL\_REPORTS, ACTUAL\_REPORTS\_ON\_TIME, EXPECTED\_REPORTS.

## See Also

- [get\\_organisation\\_units\\_metadata\(\)](#page-24-1) for getting the organisations units
- [get\\_data\\_sets\(\)](#page-0-0) for retrieving the data sets

## Examples

```
# The MoH 745 Cancer Screening Program Monthly Summary Form
dataset_id = c('WWh5hbCmvND')
```

```
# Download data from February 2023 to current date
data <- get_data_sets_formatted(element_ids = element_id,
                                start_date = '2023-02-01')
data
```
get\_filtered\_population

*Filters the Population*

## Description

get\_filtered\_population() filters the population based on age and level and projects the population base on the year provided

#### Usage

```
get_filtered_population(
 year,
 min_age,
 max_age,
 modifier = 1,
 level = c("country", "country", "subcounty"),pop_sex = c("female", "male", "both"),
  rate = 0.022)
```
#### <span id="page-18-0"></span>Arguments

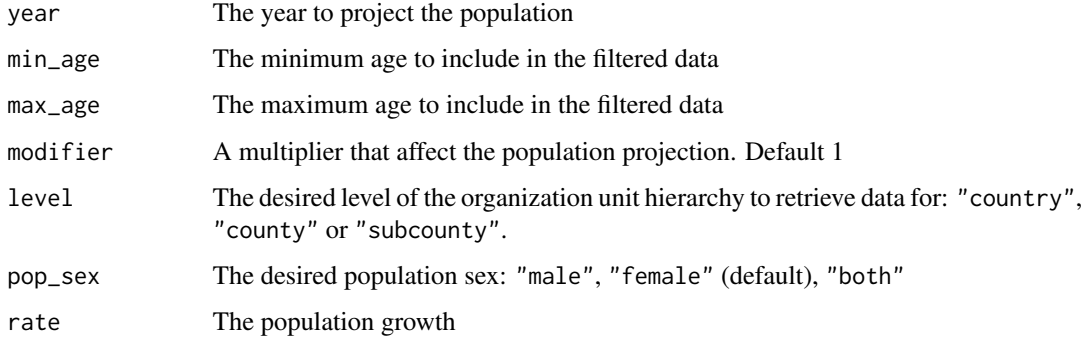

## Value

A tibble containing the target population

#### Examples

```
# Get the female population in 2022 aged 25-49 years
filtered_population <- get_filtered_population(2022, 25, 49, pop_sex = 'female')
filtered_population
```

```
# Get 5% male population in 2022 aged 40-75 years
filtered_population <- get_filtered_population(2022, 40, 75, modifier = 0.05, pop_sex = 'male')
filtered_population
```
get\_lab\_bone\_marrow *Retrieves the Bone Marrow Laboratory Data*

## Description

get\_lab\_bone\_marrow() retrieves bone marrow lab data for a specified period from the KHIS API server.

#### Usage

```
get_lab_bone_marrow(
  start_date,
  end_date = NULL,
  level = c("country", "county", "subcounty", "ward", "facility"),
 organisations = NULL,
  ...
\mathcal{L}
```
#### <span id="page-19-0"></span>**Arguments**

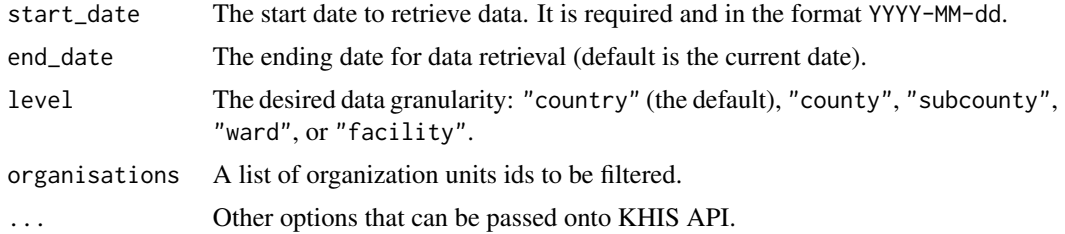

#### Value

A tibble containing bone marrow lab data with the following columns:

- country Name of the country.
- county Name of the county. Optional if the level is county, subcounty, ward or facility.
- subcounty Name of the subcounty. Optional if the level is subcounty, ward or facility.
- ward Name of the ward. Optional if the level is ward or facility.
- facility Name of the health facility. Optional if the level facility.
- period The month and year of the data.
- fiscal\_year- The financial year of the report(July-June Cycle).
- year The calendar year of the report.
- month The month name of the report.
- category The age group category of the report
- element The data element.
- value The number reported.

## Examples

```
# Download data from February 2023 to current date
data <- get_lab_bone_marrow(start_date = '2023-02-01')
data
```
get\_lab\_fluid\_cytology

*Retrieves the Fluid Cytology Data*

## Description

get\_lab\_fluid\_cytology() retrieves fluid cytology lab data for a specified period from the KHIS API server.

## Usage

```
get_lab_fluid_cytology(
  start_date,
  end_date = NULL,
  level = c("country", "county", "subcounty", "ward", "facility"),
  organisations = NULL,
  ...
\lambda
```
## Arguments

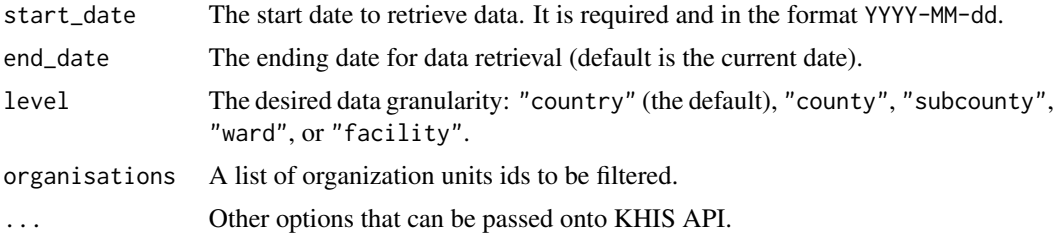

## Value

A tibble containing fluid cytology lab data with the following columns:

- country Name of the country.
- county Name of the county. Optional if the level is county, subcounty, ward or facility.
- subcounty Name of the subcounty. Optional if the level is subcounty, ward or facility.
- ward Name of the ward. Optional if the level is ward or facility.
- facility Name of the health facility. Optional if the level facility.
- period The month and year of the data.
- fiscal\_year- The financial year of the report(July-June Cycle).
- year The calendar year of the report.
- month The month name of the report.
- category The age group category of the report
- element The data element.
- value The number reported.

## Examples

```
# Download data from February 2023 to current date
data <- get_lab_fluid_cytology(start_date = '2023-02-01')
data
```
<span id="page-21-0"></span>

#### Description

get\_lab\_fna() retrieves fine-needle aspiration lab data for a specified period from the KHIS API server.

#### Usage

```
get_lab_fna(
  start_date,
  end_date = NULL,
  level = c("country", "county", "subcounty", "subcounty", "ward", "facility"),organisations = NULL,
  ...
\mathcal{L}
```
## Arguments

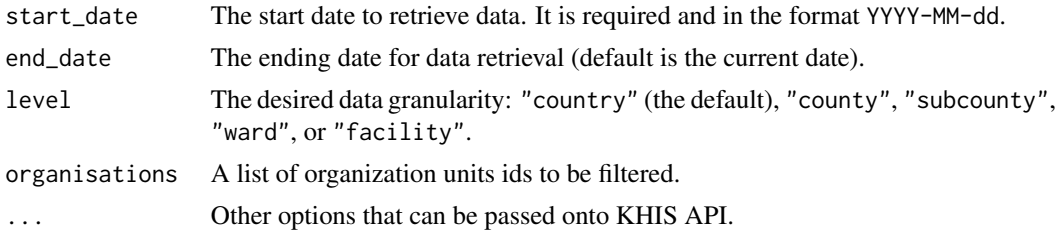

#### Value

A tibble containing fine-needle aspiration lab data with the following columns:

- country Name of the country.
- county Name of the county. Optional if the level is county, subcounty, ward or facility.
- subcounty Name of the subcounty. Optional if the level is subcounty, ward or facility.
- ward Name of the ward. Optional if the level is ward or facility.
- facility Name of the health facility. Optional if the level facility.
- period The month and year of the data.
- fiscal\_year- The financial year of the report(July-June Cycle).
- year The calendar year of the report.
- month The month name of the report.
- category The age group category of the report
- element The data element.
- value The number reported.

<span id="page-22-0"></span>get\_lab\_smears 23

## Examples

```
# Download data from February 2023 to current date
data <- get_lab_fna(start_date = '2023-02-01')
data
```
get\_lab\_smears *Retrieves the Cytology Smears Laboratory Data*

## Description

get\_lab\_smears() retrieves cytology smears lab data for a specified period from the KHIS API server.

#### Usage

```
get_lab_smears(
  start_date,
  end_date = NULL,
  level = c("country", "county", "subcounty", "ward", "facility"),
  organisations = NULL,
  ...
)
```
## Arguments

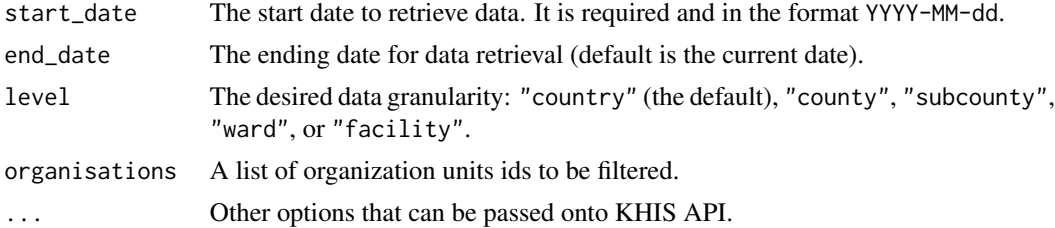

#### Value

A tibble containing cytology smears lab data with the following columns:

- country Name of the country.
- county Name of the county. Optional if the level is county, subcounty, ward or facility.
- subcounty Name of the subcounty. Optional if the level is subcounty, ward or facility.
- ward Name of the ward. Optional if the level is ward or facility.
- facility Name of the health facility. Optional if the level facility.
- period The month and year of the data.
- <span id="page-23-0"></span>• fiscal\_year- The financial year of the report(July-June Cycle).
- year The calendar year of the report.
- month The month name of the report.
- category The age group category of the report
- element The data element.
- value The number reported.

## Examples

```
# Download data from February 2023 to current date
data <- get_lab_smears(start_date = '2023-02-01')
data
```
get\_lab\_tissue\_histology

*Retrieves the Tissue Histology Laboratory Data*

#### Description

get\_lab\_tissue\_histology() retrieves tissue histology lab data for a specified period from the KHIS API server.

#### Usage

```
get_lab_tissue_histology(
  start_date,
  end_date = NULL,
  level = c("country", "county", "subcounty", "ward", "facility"),
  organisations = NULL,
  ...
)
```
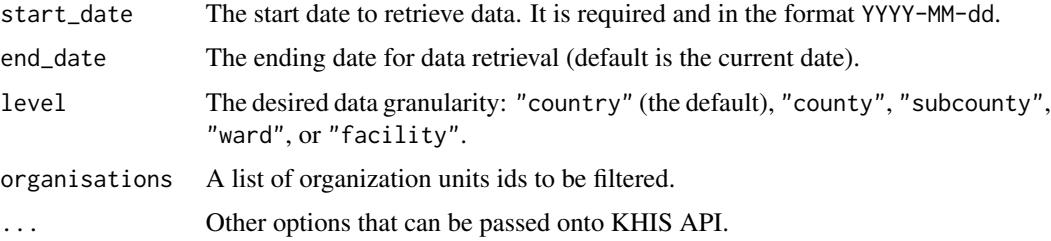

<span id="page-24-0"></span>A tibble containing tissue histology lab data with the following columns:

- country Name of the country.
- county Name of the county. Optional if the level is county, subcounty, ward or facility.
- subcounty Name of the subcounty. Optional if the level is subcounty, ward or facility.
- ward Name of the ward. Optional if the level is ward or facility.
- facility Name of the health facility. Optional if the level facility.
- period The month and year of the data.
- fiscal\_year- The financial year of the report(July-June Cycle).
- year The calendar year of the report.
- month The month name of the report.
- category The age group category of the report
- element The data element.
- value The number reported.

## Examples

```
# Download data from February 2023 to current date
data <- get_lab_tissue_histology(start_date = '2023-02-01')
data
```
<span id="page-24-1"></span>get\_organisation\_units\_metadata

*Get Organisation Units Metadata*

## Description

get\_organisation\_units\_metadata() fetches organisation units metadata from the KHIS API server.

#### Usage

```
get_organisation_units_metadata(
 org_ids = NULL,
  level = c("country", "county", "subcounty", "ward", "facility")
)
```
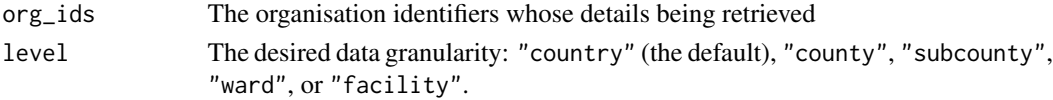

<span id="page-25-0"></span>A tibble containing the following columns:

- id Organisation identifier that uniquely identifies the organisation by level
- country Name of the country
- county Name of the county.
- subcounty Name of the subcounty.
- ward Name of the ward.
- facility Name of the health facility.

## Examples

```
# Fetch all the organisation units metadata
organisations <- get_organisation_units_metadata()
organisations
```
target\_population *Screening Target Populations*

#### Description

These functions subsets the Kenyan population to the desirable screening population.

#### Usage

```
get_cervical_target_population(
  year,
  level = c("country", "county", "subcounty"))
get_breast_cbe_target_population(
  year,
  level = c("country", "county", "subcounty"))
get_breast_mammogram_target_population(
  year,
  level = c("country", "county", "subcounty")
)
get_colorectal_target_population(
  year,
  level = c("country", "county", "subcounty")
\mathcal{E}
```
#### **Arguments**

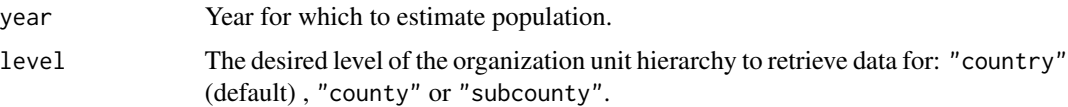

#### Details

get\_cervical\_target\_population() subsets the target population for cervical cancer screening: females aged between 25 years and 50 years

get\_breast\_cbe\_target\_population() subsets the target population for clinical breast examination: females aged between 25 years and 74 years

get\_breast\_mammogram\_target\_population() subsets the target population for breast cancer screening through mammography: females aged between 40 years to 74 years

get\_colorectal\_target\_population() subsets the target population for colorectal cancer screening: males and females aged between 45 years to 75 years

These target populations are guided by the [Kenya National Cancer Screening Guidelines 2018.](https://www.iccp-portal.org/system/files/plans/KENYA%20NATIONAL%20CANCER%20CONTROL%20STRATEGY%202017-2022_1.pdf) The population projection for counties and the national level are calculated based on population growth 2.2% obtained from the [Kenya National Bureau of Statistics.](https://www.knbs.or.ke/) The annual targets follows the guidance of screening guidelines and for cervical cancer it is also guided by the WHO publication 'Planning and implementing cervical cancer prevention programs: A manual for managers.'

## Value

A tibble containing the target screening population

- county name of the county. Optional if the level is county or subcounty
- subcounty name of the county. Optional if the level if subcounty
- target number to be screened

A tibble containing the target screening population

A tibble containing the target screening population

A tibble containing the target screening population

#### Examples

```
# Get the country projection for cervical cancer screening for the year 2024
target_population <- get_cervical_target_population(2024)
target_population
```

```
# Get the projection for cervical cancer screening for 2022 by county
target_population <- get_cervical_target_population(2022, level = 'county')
target_population
```

```
# Get the projection for CBE for 2022 by county
target_population <- get_breast_cbe_target_population(2022, level = 'county')
target_population
```

```
# Get the country projection of women to perform mammogram for the year 2024
target_population <- get_breast_mammogram_target_population(2024)
target_population
```
# Get the country projection colorectal cancer screening for the year 2024 target\_population <- get\_colorectal\_target\_population(2024) target\_population

# <span id="page-28-0"></span>Index

cancerscreening-configuration, [2](#page-1-0) get\_analytics\_formatted, [3](#page-2-0) get\_breast\_cbe, [5](#page-4-0) get\_breast\_cbe\_target\_population *(*target\_population*)*, [26](#page-25-0) get\_breast\_mammogram, [6](#page-5-0) get\_breast\_mammogram\_target\_population *(*target\_population*)*, [26](#page-25-0) get\_breast\_ultrasound, [7](#page-6-0) get\_cervical\_hiv\_screened, [9](#page-8-0) get\_cervical\_positive, [10](#page-9-0) get\_cervical\_screened, [11](#page-10-0) get\_cervical\_target\_population *(*target\_population*)*, [26](#page-25-0) get\_cervical\_treated, [13](#page-12-0) get\_colorectal\_colonoscopy, [14](#page-13-0) get\_colorectal\_fobt, [15](#page-14-0) get\_colorectal\_target\_population *(*target\_population*)*, [26](#page-25-0) get\_data\_elements\_metadata, [16](#page-15-0) get\_data\_elements\_metadata(), *[4](#page-3-0)* get\_data\_sets(), *[18](#page-17-0)* get\_data\_sets\_formatted, [17](#page-16-0) get\_filtered\_population, [18](#page-17-0) get\_lab\_bone\_marrow, [19](#page-18-0) get\_lab\_fluid\_cytology, [20](#page-19-0) get\_lab\_fna, [22](#page-21-0) get\_lab\_smears, [23](#page-22-0) get\_lab\_tissue\_histology, [24](#page-23-0) get\_organisation\_units\_metadata, [25](#page-24-0) get\_organisation\_units\_metadata(), *[4](#page-3-0)*, *[18](#page-17-0)* local\_cancerscreening\_quiet *(*cancerscreening-configuration*)*,

[2](#page-1-0)

target\_population, [26](#page-25-0)

with\_cancerscreening\_quiet

*(*cancerscreening-configuration*)*,  $\overline{2}$  $\overline{2}$  $\overline{2}$